## **ABSTRACT**

<span id="page-0-0"></span>It could easily be said that in this globalization era, that the competition among businesses are at a rise. Businesses feel the need to work harder, offer better service, and understand customer needs and demands. Many businesses feel the need to customize and streamline their business to offer innovative solutions to secure and to hold the market share in this fastidious economy.

Restaurant business is perhaps one of the most fastidious of them all. Often one can find restaurants close only after a year or two after opening do to the oftentimes ruthless competition and finicky market. On the other hand one can see a few restaurant that flourish, if several factors are played out well; excellent food, good management, quality service, supreme location, and a new and exciting dining experience offered to the consumer. When these factors are aligned, then the chance of success becomes a reality. From above listed factors, something that could be related with the technology is the management, service, and dining experience. What if, there is a connection between consumers and high-tech eating experience?

The writer will attempt to link eating with hi-tech experience, which as far as the knowledge of the writer does not exist. This system will minimize the human error in ordering and payment process. Also the process between the kitchen and the customers is almost instantaneous and this process will allow the management to track the customer's ordering and visiting habits to better anticipate and service its clients.

## **DAFTAR ISI**

<span id="page-1-0"></span>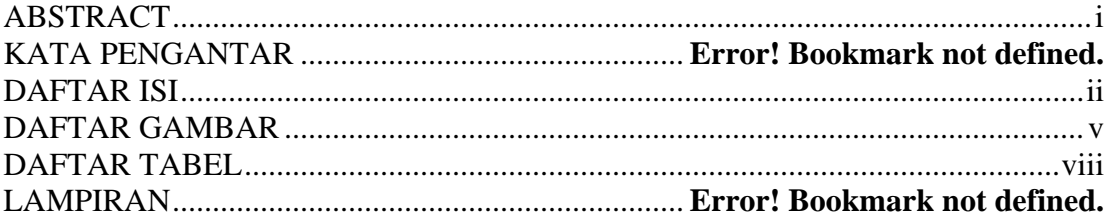

#### BAB 1 PERSYARATAN PRODUK

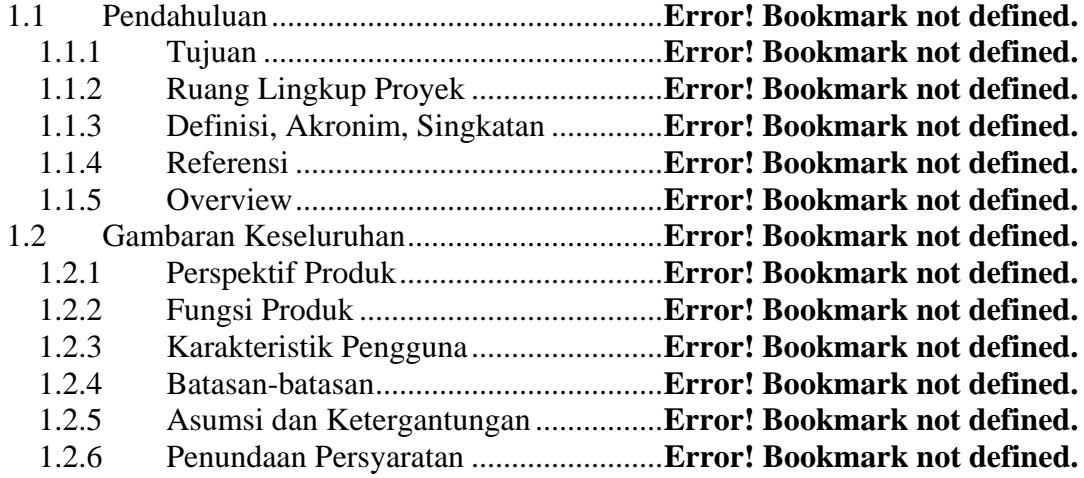

### BAB 2 SPESIFIKASI PRODUK

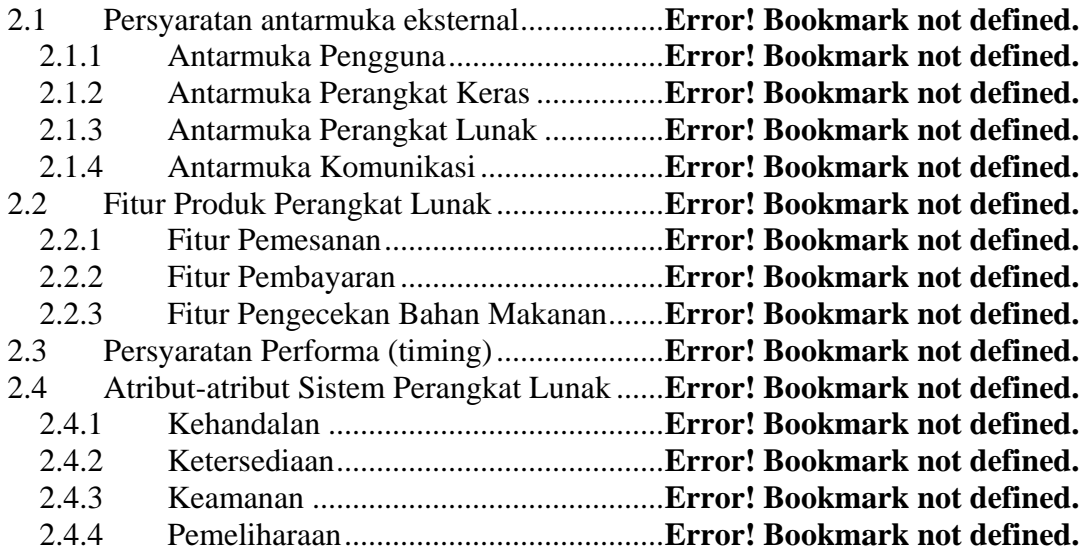

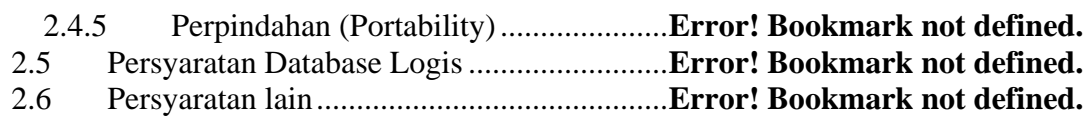

### BAB 3 ANALISIS DAN DESAIN PERANGKAT LUNAK

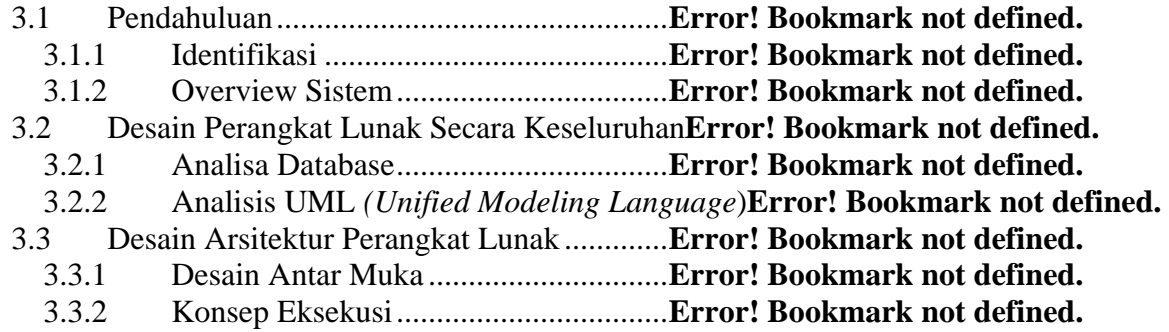

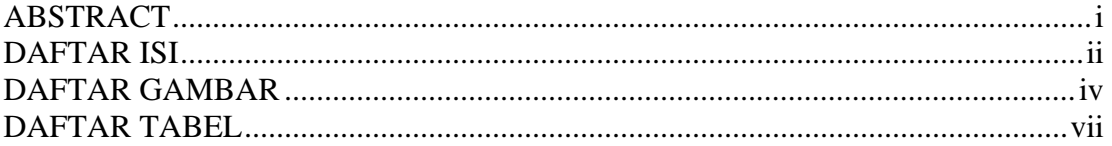

## **DAFTAR GAMBAR**

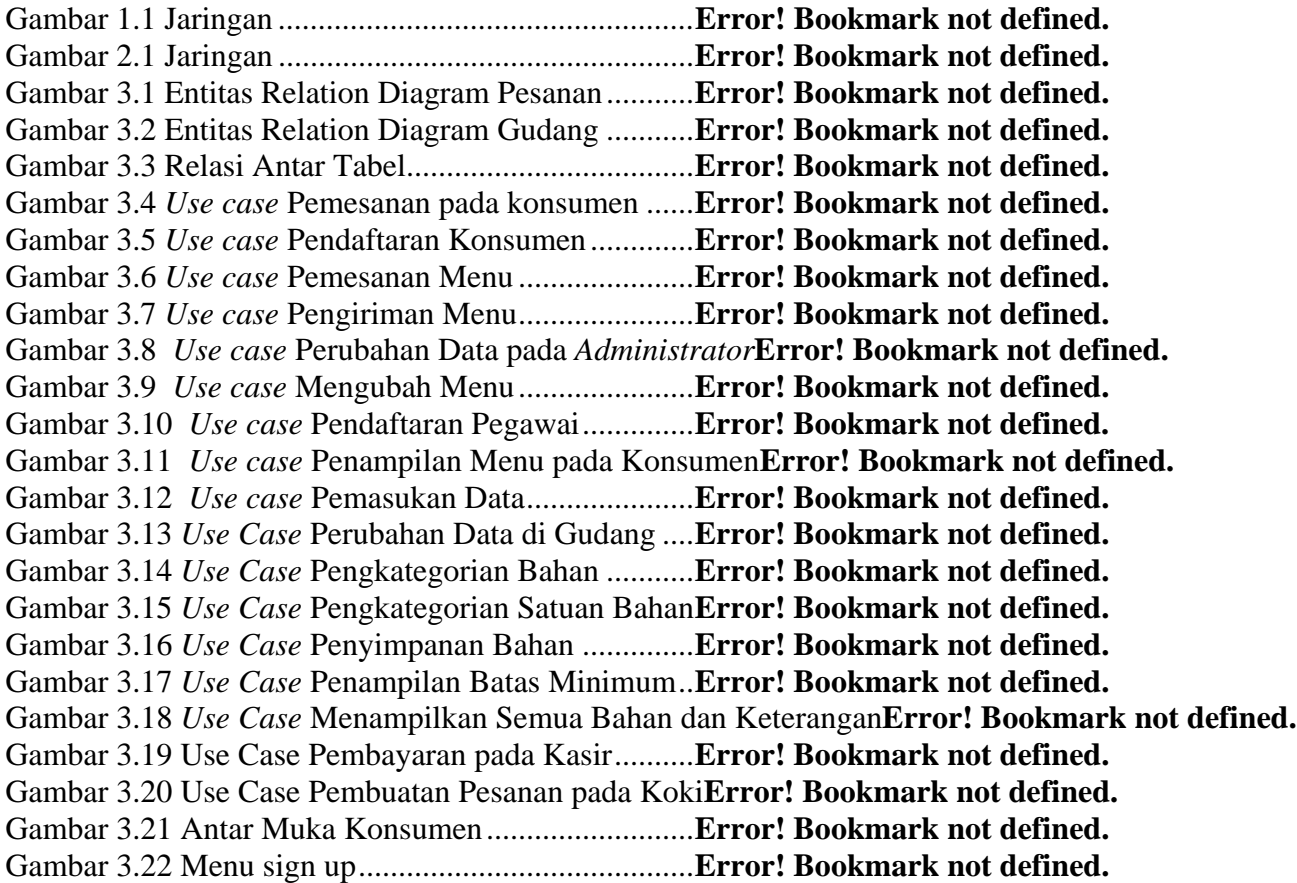

<span id="page-4-0"></span>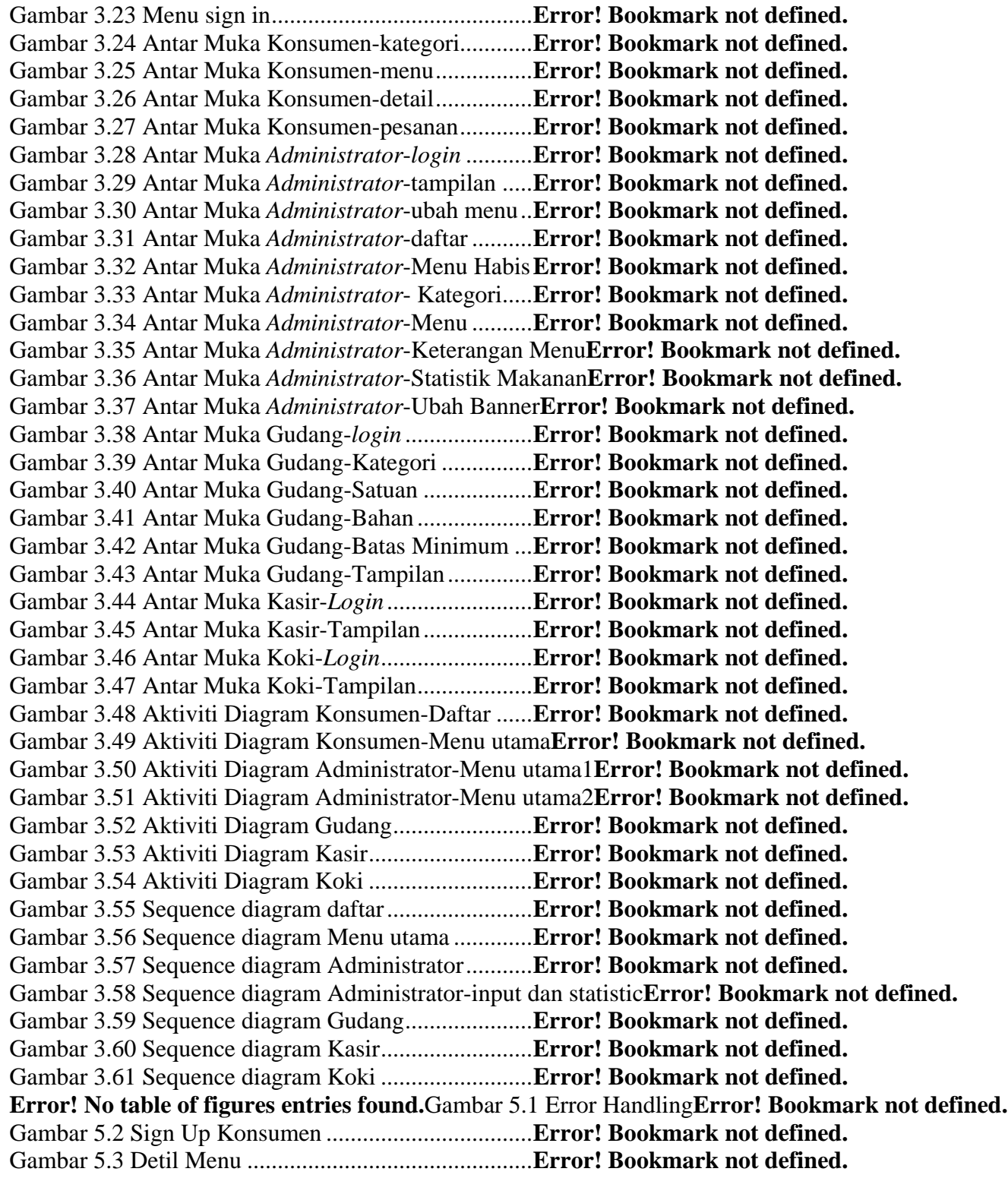

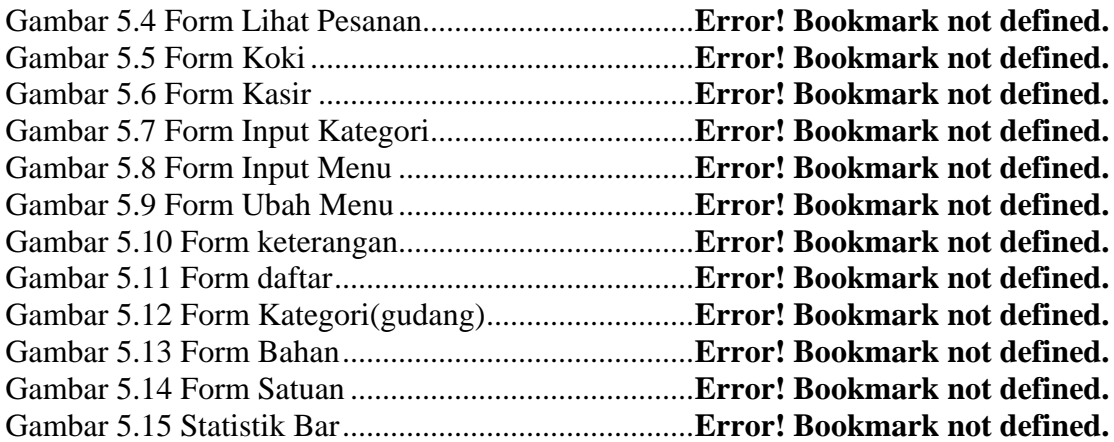

# **DAFTAR TABEL**

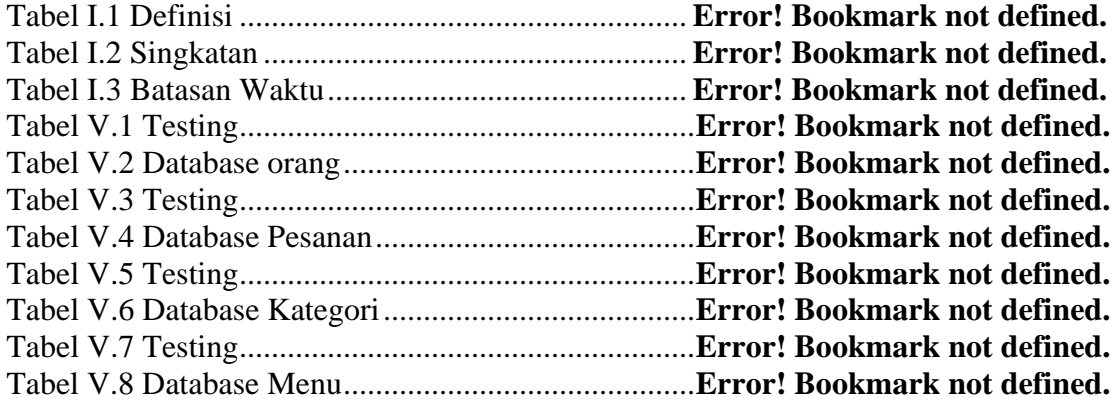

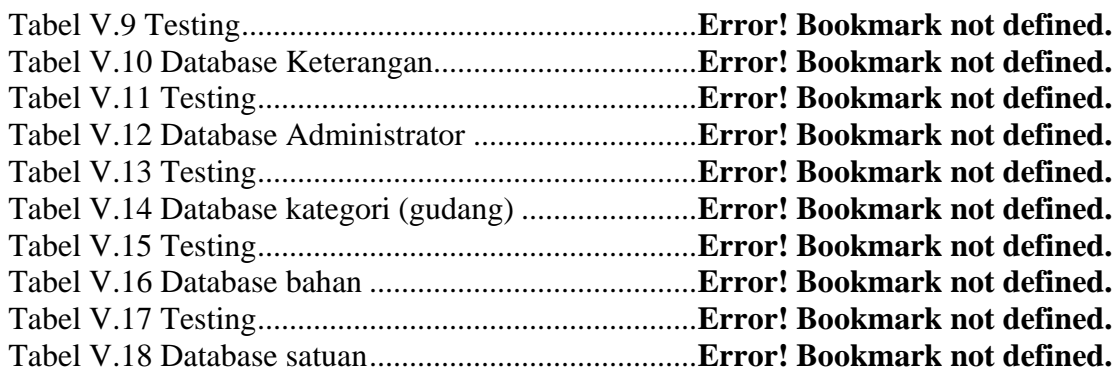